## **Foreman - Bug #3039**

# **smart variabele override doesn't work**

09/06/2013 09:25 AM - Ronny M

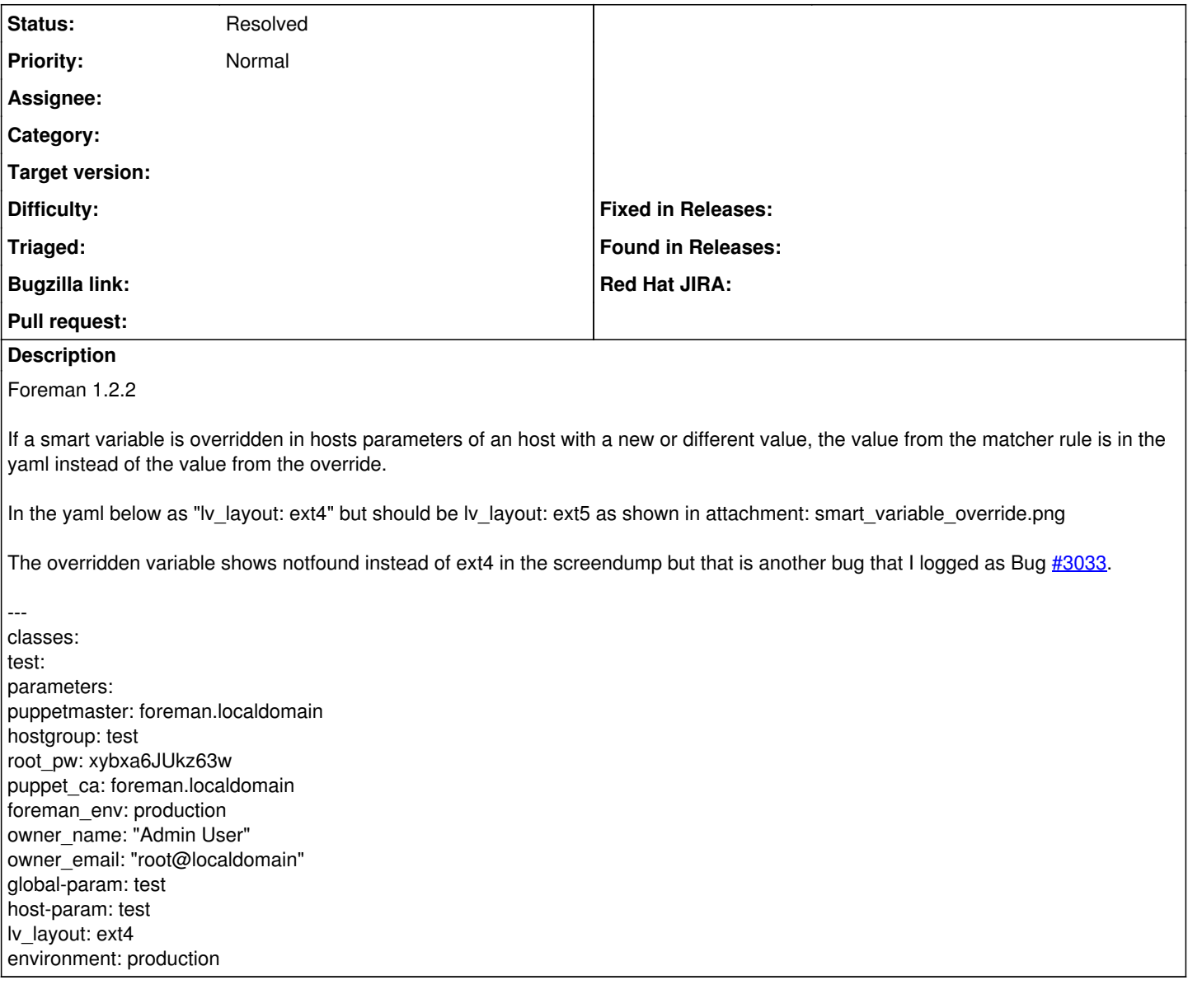

### **History**

#### **#1 - 05/18/2017 07:24 PM - Anonymous**

*- Status changed from New to Resolved*

a lot of things changed since then...

### **Files**

smart\_variable\_override.png 136 KB 09/06/2013 Ronny M